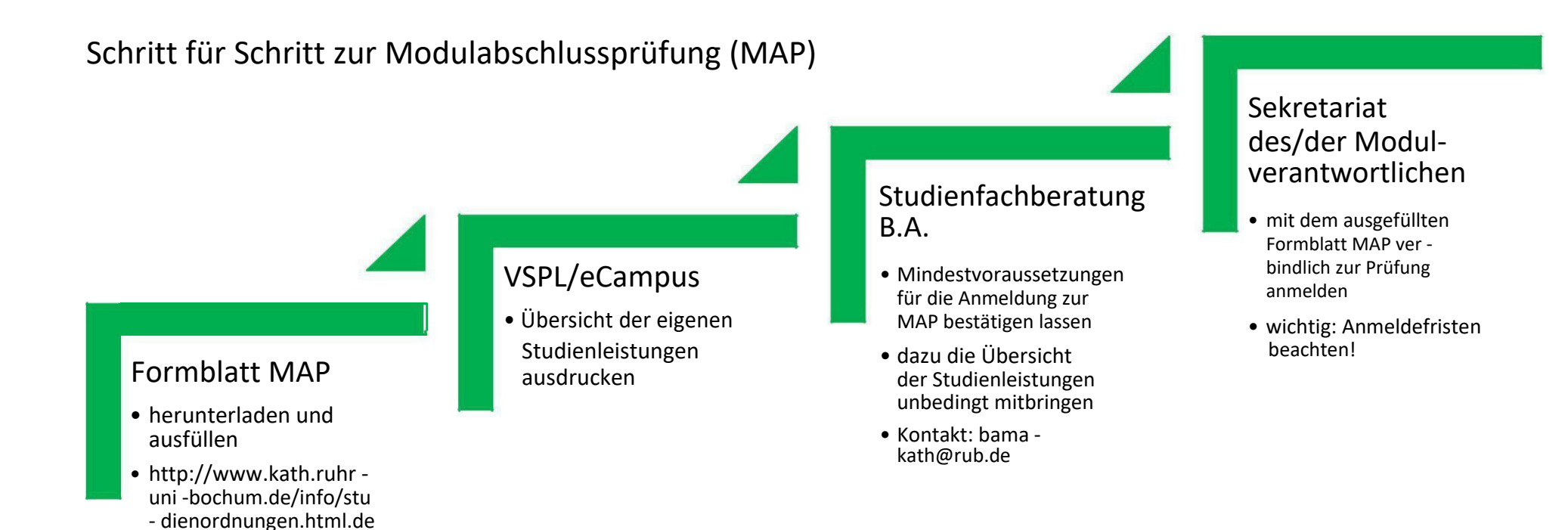

## Termine der Prüfungswochen im B.A.-Studiengang (PO 2014/2016)

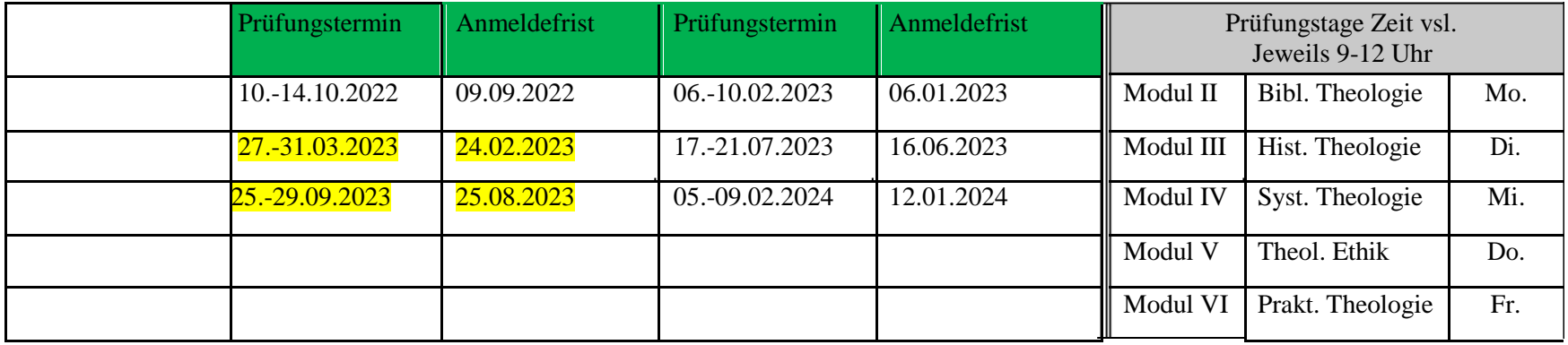